### Creating bootable USB media

## Pat Barron Western PA Linux Users Group

June 12<sup>th</sup>, 2013

This work is licensed under a Creative Commons Attribution 3.0 Unported License.

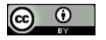

### Disclaimer

 The viewpoints expressed in this presentation are those of the author, and do not necessarily represent the positions, strategies, or opinions of the author's employer, or anyone else for that matter.

#### Bootable USB media

 There are a number of utilities that support copying the contents of a Linux live CD or DVD ISO image to a USB flash drive, and making that flash drive bootable.

### Why bootable USB?

- Why bother with using a special utility to copy an ISO image to a USB flash drive, when you can just burn media?
  - Much smaller, and more sturdy
  - Higher capacity you can fit multiple live images on a large USB flash drive
  - Stays crunchy, even in milk...

## Persistence – the killer app for bootable USB

- Many Linux distros support "persistence", the ability to retain data on the USB flash drive between boots.
- This is implemented by creating a writable overlay over the read-only live distro.
- At least part of the bother of using a special utility is to set this up.

## How to create bootable USB media on Linux

- Sadly, most of the utilities that are able to create bootable USB flash drives work only on Windows.
- But, you do have some options.

#### **Brute Force**

- The simplest, and most basic thing you can try.
- May be the only thing you can try if you're trying to create a bootable USB flash drive containing a distro installation CD or DVD (rather than a live distro).
- Simply "dd" the ISO file directly to the USB device.

### Using "dd"

- Be REALLY careful! This example assumes the USB device is "/dev/sdb" - your system may differ, you must be <u>absolutely</u> sure!
- Must be done from command line.
  - sudo dd if=<filename>.iso of=/dev/sdb bs=8M
- This should result in a USB flash drive that is bootable, and usable to do whatever that ISO image does.
- It doesn't always work sometimes you end up with a flash drive that won't boot. But it works often enough to be worth trying.
- Strictly readonly no persistence.

•

### One more note about the "dd" option

- It would be nice to have a GUI to help you do this, to help prevent mistakes with the output device. If you get the output device wrong, you may erase the partition table and/or data on a hard drive, and it's suddenly a very bad day...
- Such GUI's do exist to perform this function on Windows (as an example, see http://sourceforge.net/projects/win32diskimager)
- Sadly, I am not aware of any such GUI disk imagers for Linux.

## Using "unetbootin" to create a bootable live flash drive with persistence

- "unetbootin" is a GUI to help you create bootable flash drives.
- Available in default package repos on many mainstream distros.
- Supports creating bootable live USB media of many different distros.
- Will download the ISO for you if you want.
- Only supports persistence for Ubuntu.

## Bootable live, persistent media for other distros

- Many distros have their own utilities for creating bootable persistent live media.
  - Fedora has "liveusb-creator"
  - Ubuntu has "usb-creator"
  - Others have ... others.
- These all create a single bootable distro per flash drive, and allow you to select how much space will be used for persistent data.

### What about all that extra space?

- A full CD image is 700 meg. A full DVD image is about 4.3 gig.
- What if your USB flash drive is 16 gig? 32 gig? What do you do with all that extra space?
- You can use it all for persistence, if you want...
- But, why can't I have multiple distros on the same bootable USB at the same time?

### Good news – you can!

- Utilities exist that allow creation of bootable USB flash drives with multiple live distros at the same time.
- At boot time, a menu appears asking you which live distro you want to boot.

# Bad news – in general, you only can, if you use Windows...

- Almost all of the utilities to create multibootable USB flash drives work only on Windows (even though they create bootable Linux media).
- See http://www.pendrivelinux.com for additional info. The one I use on Windows is called "YUMI", and it works quite well.

# Creating multi-bootable USB flash drives, on Linux...

- I'm only aware of one utility that allows this. It is called "MultiSystem".
- In it's default packaging, it works only on Debian-based systems (including Ubuntu)
- http://www.pendrivelinux.com/multiboot-create-a-multiboot-usb-from-linux/
- It does a similar thing to what YUMI does, except it does it on Linux.

# MultiSystem – the inconvenient points...

- Web site is entirely in French.
- Documentation is entirely in French.
- If you don't read French, you may have a tough time... (Though they do include links to Google Translate, to help you.)
- For all it's annoyance, it is effectively the only game in town right now for creating multibootable USB media from a Linux host.

## If you are really brave ... multibootable USB using Grub

- Grub can be made to boot the contents of an ISO file directly.
- http://www.pendrivelinux.com/boot-multiple-iso-from-usb-via-grub2-using-linux/
- There are instructions, but no GUI to help you.
- It's only tested for the distros listed on the web page above, though includes instructions for trying others.
- Not for the feint of heart you're pretty much on your own...

### Questions?

Thanks for coming today!